# **Adabas Review 20***xxx* **Messages**

# **Overview of Messages**

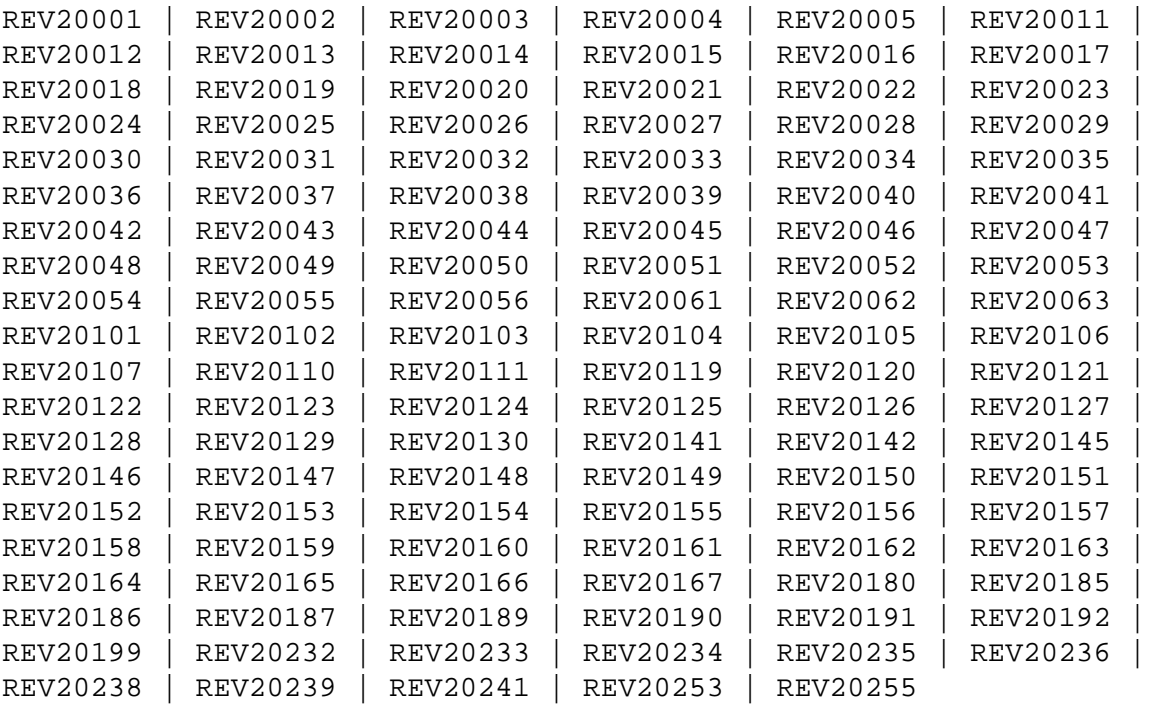

<span id="page-0-0"></span>**REV20001 Error in parameters as follows**

**Explanation** An error was detected during the parameter processing phase of Adabas Review. All parameters are processed for further error diagnosis. However, no data is handled by the Adabas Review processor. This message is followed by one of the PRM*nnn* error messages shown below.

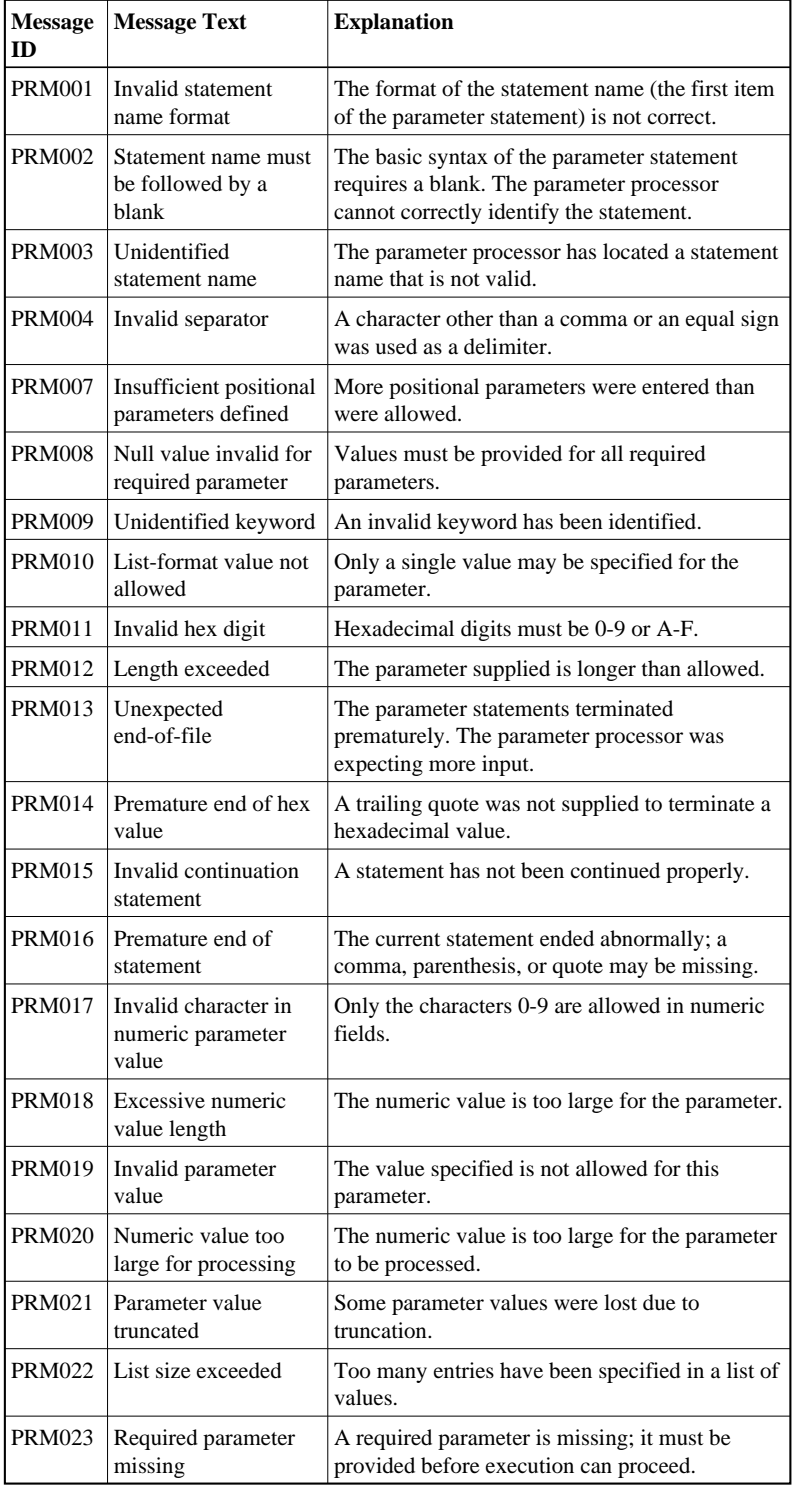

**Action** Correct the error and resubmit the job.

#### <span id="page-2-0"></span>**REV20002 Invalid file-type**

- **Explanation** An invalid INPUT statement file-type parameter has been detected. Processing is discontinued.
- Action Correct the error and resubmit the job.

# <span id="page-2-1"></span>**REV20003 Invalid file-type**

- **Explanation** An invalid INPUT statement file-type parameter has been detected. Processing is discontinued.
- Action Correct the error and resubmit the job.

# <span id="page-2-2"></span>**REV20004 Prior REPORT statement missing**

- **Explanation** A valid REPORT statement must precede all other parameter statements except the INPUT statement. Processing is discontinued.
- **Action** Define a valid REPORT statement and resubmit the job.
- <span id="page-2-3"></span>**REV20005 Invalid printer line size**
- **Explanation** The printer line size must be at least 72 positions and cannot exceed 4080 positions. Processing is continued.
- **Action** Define a valid LINE SIZE statement and resubmit the job.

# <span id="page-2-4"></span>**REV20011 Invalid field name in MINIMUM statement**

- **Explanation** The name must match one of the field names or alias names defined for the Adabas command log record.
- **Action** The invalid field name is ignored. Processing is continued for the valid field names specified as positional parameters in this statement.

#### <span id="page-2-5"></span>**REV20012 Invalid field name in MAXIMUM statement**

- **Explanation** The name must match one of the field names or alias names defined for the Adabas command log record.
- **Action** The invalid field name is ignored. Processing is continued for the valid field names specified as positional parameters in this statement.

#### <span id="page-3-0"></span>**REV20013 Invalid field name in AVERAGE statement**

- **Explanation** The name must match one of the field names or alias names defined for the Adabas command log record.
- Action The invalid field name is ignored. Processing is continued for the valid field names specified as positional parameters in this statement.

# <span id="page-3-1"></span>**REV20014 Invalid field name in PERCENT statement**

- **Explanation** The name must match one of the field names or alias names defined for the Adabas command log record.
- Action The invalid field name is ignored. Processing is continued for the valid field names specified as positional parameters in this statement.

#### <span id="page-3-2"></span>**REV20015 Invalid field name in COST statement**

- **Explanation** The name must match one of the field names or alias names defined for the Adabas command log record.
- Action The invalid field name is ignored. Processing is continued for the valid field names specified as positional parameters in this statement.

# <span id="page-3-3"></span>**REV20016 Invalid field usage for MINIMUM statement**

- **Explanation** The field name specified is not a numeric field.
- Action The invalid field name is ignored. Processing is continued for the valid field names specified as positional parameters in this statement.

#### <span id="page-3-4"></span>**REV20017 Invalid field usage for MAXIMUM statement**

- **Explanation** The field name specified is not a numeric field.
- Action The invalid field name is ignored. Processing is continued for the valid field names specified as positional parameters in this statement.

#### <span id="page-3-5"></span>**REV20018 Invalid field usage for SUM statement**

- **Explanation** The field name specified is not a numeric field.
- **Action** The invalid field name is ignored. Processing is continued for the valid field names specified as positional parameters in this statement.

# <span id="page-4-0"></span>**REV20019 Invalid field usage for AVERAGE statement**

**Explanation** The field name specified is not a numeric field.

- **Action** The invalid field name is ignored. Processing is continued for the valid field names specified as positional parameters in this statement.
- <span id="page-4-1"></span>**REV20020 Invalid field usage for COST statement**
- **Explanation** The field name specified is not a numeric field.
- **Action** The invalid field name is ignored. Processing is continued for the valid field names specified as positional parameters in this statement.

# <span id="page-4-2"></span>**REV20021 Invalid field usage for PERCENT statement**

- **Explanation** The field name specified is not a numeric field.
- **Action** The invalid field name is ignored. Processing is continued for the valid field names specified as positional parameters in this statement.

### <span id="page-4-3"></span>**REV20022 ACCOUNT statement invalid for a detail report**

- **Explanation** The statement specified can only be used for summary reports.
- Action The statement is ignored and processing continues. Specify this statement following a valid REPORT statement with TYPE=SUMMARY.
- <span id="page-4-4"></span>**REV20023 SUM statement invalid for a detail report**
- **Explanation** The statement specified can only be used for summary reports.
- Action The statement is ignored and processing continues. Specify this statement following a valid REPORT statement with TYPE=SUMMARY.

#### <span id="page-4-5"></span>**REV20024 MINIMUM statement invalid for a detail report**

- **Explanation** The statement specified can only be used for summary reports.
- <span id="page-4-6"></span>**Action** The statement is ignored and processing continues. Specify this statement following a valid REPORT statement with TYPE=SUMMARY.

#### **REV20025 MAXIMUM statement invalid for a detail report**

- **Explanation** The statement specified can only be used for summary reports. The statement is ignored and processing continues.
- Action Specify this statement following a valid REPORT statement with TYPE=SUMMARY.

### <span id="page-5-0"></span>**REV20026 AVERAGE statement invalid for a detail report**

- **Explanation** The statement specified can only be used for summary reports. The statement is ignored and processing continues.
- **Action** Specify this statement following a valid REPORT statement with TYPE=SUMMARY.

# <span id="page-5-1"></span>**REV20027 PERCENT statement invalid for a detail report**

- **Explanation** The statement specified can only be used for summary reports. The statement is ignored and processing continues.
- **Action** Specify this statement following a valid REPORT statement with TYPE=SUMMARY.
- <span id="page-5-2"></span>**REV20028 Applymod** *nn* **has been turned {ON | OFF} by** *user-id*

**Explanation** The applymod *nn* has been turned ON/OFF by the user *user-id*.

- Action This message is for information only.
- <span id="page-5-3"></span>**REV20029 Invalid COST value**
- **Explanation** COST may be specified as field/operator/value, where valid operators are \* (TIMES), + (PLUS), and - (MINUS). Fixed costs may be specified using the reserved word FIXED with an operator of @ (AT). Positive and negative values are allowed with or without a single imbedded decimal point.
- **Action** A value of 0 is assumed. Correct the value and resubmit the job.

# <span id="page-5-4"></span>**REV20030 Invalid COPY file-type**

- **Explanation** An invalid COPY statement file-type parameter was detected.
- <span id="page-5-5"></span>Action The COPY statement is ignored and processing is continued. Correct the statement and resubmit the job if necessary.

<span id="page-6-5"></span><span id="page-6-4"></span><span id="page-6-3"></span><span id="page-6-2"></span><span id="page-6-1"></span><span id="page-6-0"></span>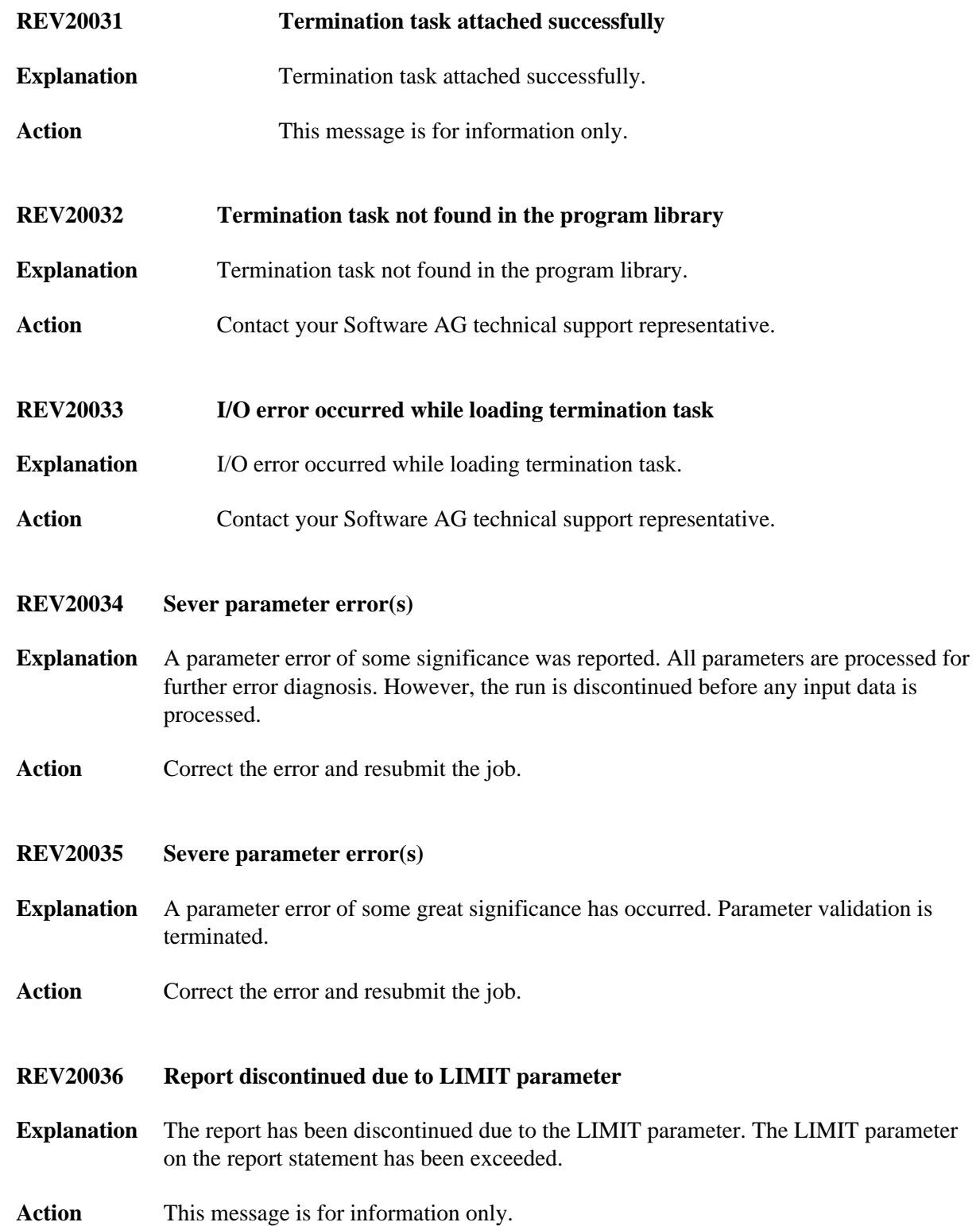

<span id="page-7-5"></span><span id="page-7-4"></span><span id="page-7-3"></span><span id="page-7-2"></span><span id="page-7-1"></span><span id="page-7-0"></span>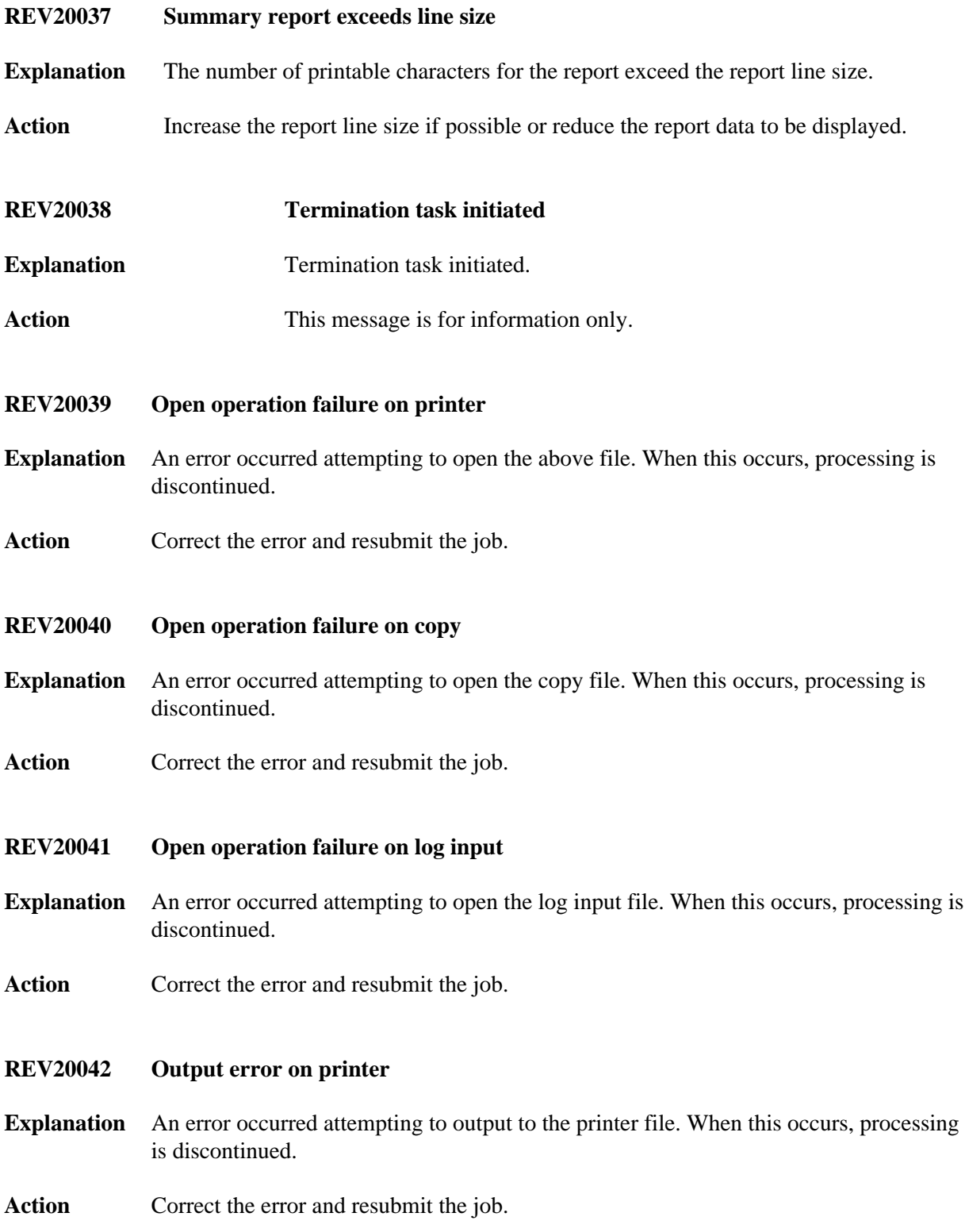

#### **REV20043 Output error on copy**

- **Explanation** An error occurred attempting to output to the copy file. When this occurs, processing is discontinued.
- Action Correct the error and resubmit the job.
- <span id="page-8-0"></span>**REV20044 Close operation failure on** *file-name*
- **Explanation** An error occurred while Adabas Review attempted to close the specified file.
- **Action** This message is for information only.

# <span id="page-8-1"></span>**REV20045 Adabas response code**

- **Explanation** A potentially severe Adabas error has occurred. The Adabas interaction was a result of the COPY statement with FILETYPE=ADABAS.
- Action Processing is discontinued. Evaluate the significance of the Adabas error and perform the required action.

# <span id="page-8-2"></span>**REV20046 Interval statistics task terminating**

- **Explanation** Adabas Review detected that an EOJ command was issued to the Com-plete nucleus. Adabas Review terminates the interval task and starts the termination task.
- **Action** This message is for information only.
- <span id="page-8-3"></span>**REV20047 Interval statistics task started**
- **Explanation** The Adabas Review Interval Statistics task has been started.
- Action This message is for information only.

### <span id="page-8-4"></span>**REV20048 No interval statistics record found**

- **Explanation** Adabas Review unsuccessfully attempted to load the interval statistics record from its system file.
- <span id="page-8-5"></span>Action **Contact your Adabas Review administrator.**

<span id="page-9-4"></span><span id="page-9-3"></span><span id="page-9-2"></span><span id="page-9-1"></span><span id="page-9-0"></span>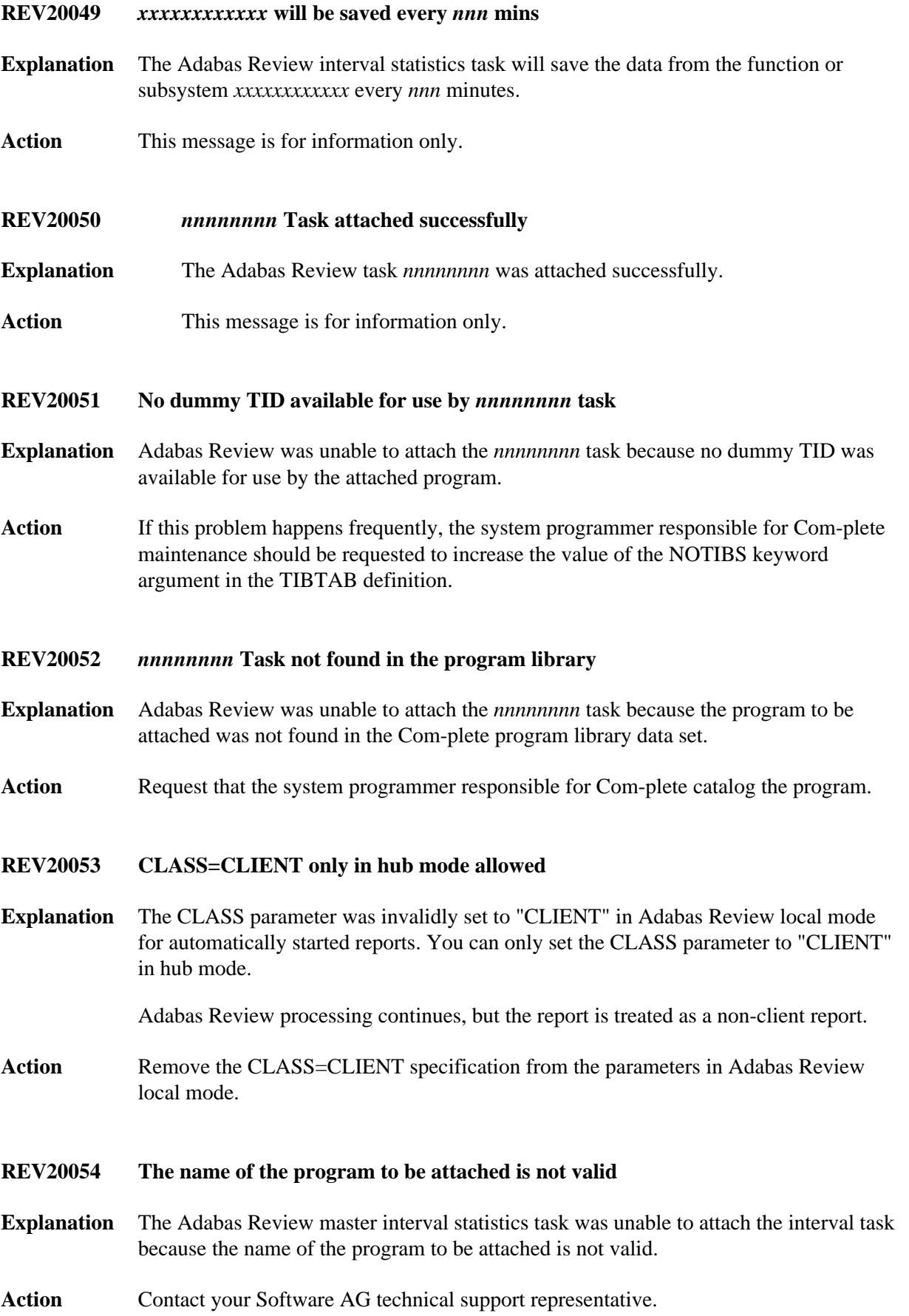

# <span id="page-10-2"></span><span id="page-10-1"></span><span id="page-10-0"></span>**REV20055 Unknown return code from attach Explanation** The Adabas Review master interval statistics task was unable to attach the interval task because it received an unknown return code. Action Contact your Software AG technical support representative. **REV20056** *xxxxxxxxxxxxxxx* **Task incorrectly linked Explanation** The Adabas Review task has detected that • the module U2DENQ was not linked in; or  $\bullet$  the incorrect version of U2DENQ was linked in. Action Rerun the link job provided in the Adabas Review source library, ensuring that the JCL is correct. **REV20061 Master interval task already active Explanation** An attempt was made to start the master interval statistics task but the task was already active. Action Do not attempt to start the master interval task. **REV20062 Termination task terminated Explanation** The termination task has ended. Action This message is for information only. **REV20063** *error-type* **Error** *error-number* **occurred on line** *line-number* **of program**  *program-name* **Explanation** An error has occurred while executing the specified program: error-type = Command Processing Logon Processing Object Time Non-correctable Syntax

#### <span id="page-10-5"></span><span id="page-10-4"></span><span id="page-10-3"></span>Action Record message and contact your Software AG technical support representative.

<span id="page-11-5"></span><span id="page-11-4"></span><span id="page-11-3"></span><span id="page-11-2"></span><span id="page-11-1"></span><span id="page-11-0"></span>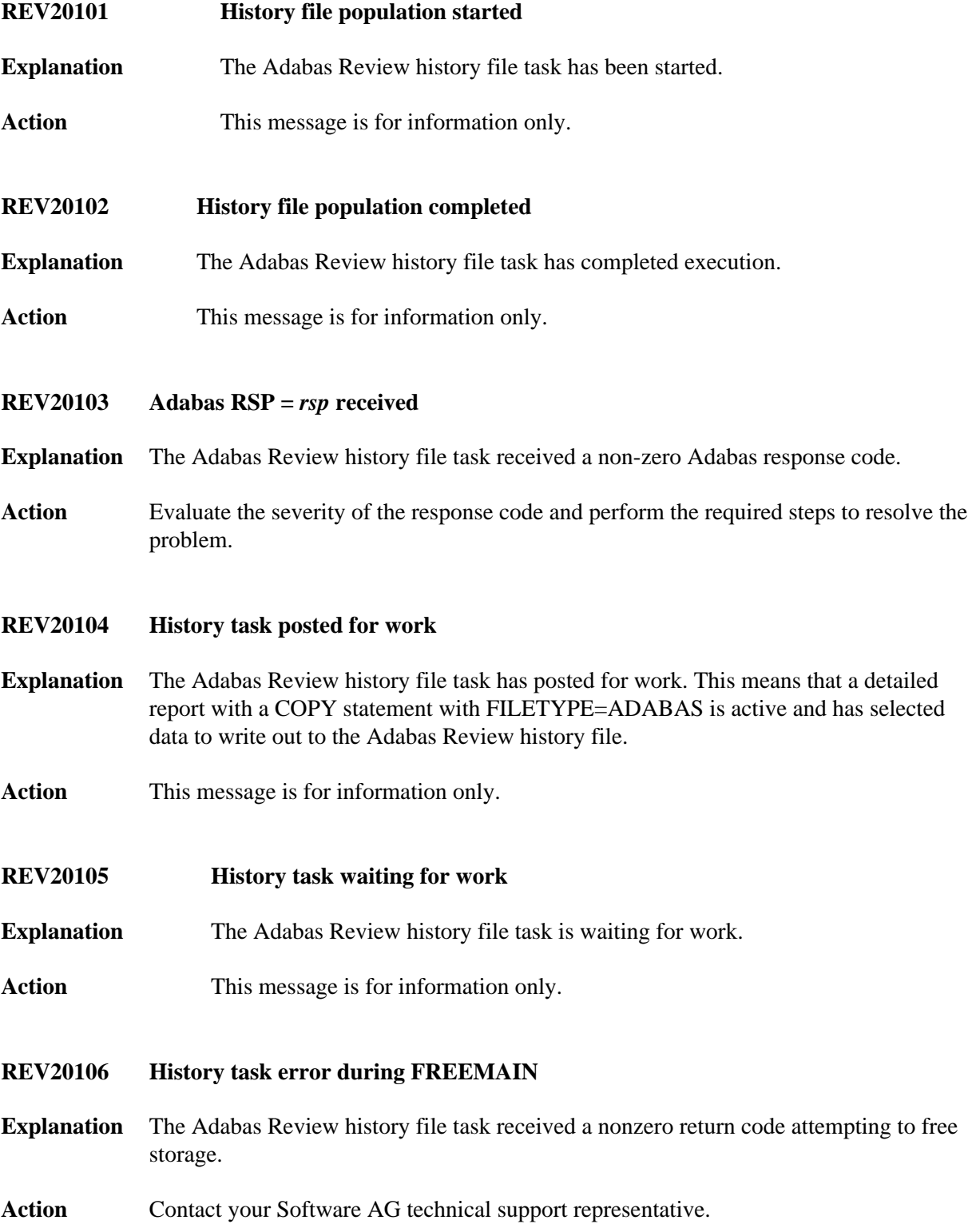

<span id="page-12-4"></span><span id="page-12-3"></span><span id="page-12-2"></span><span id="page-12-1"></span><span id="page-12-0"></span>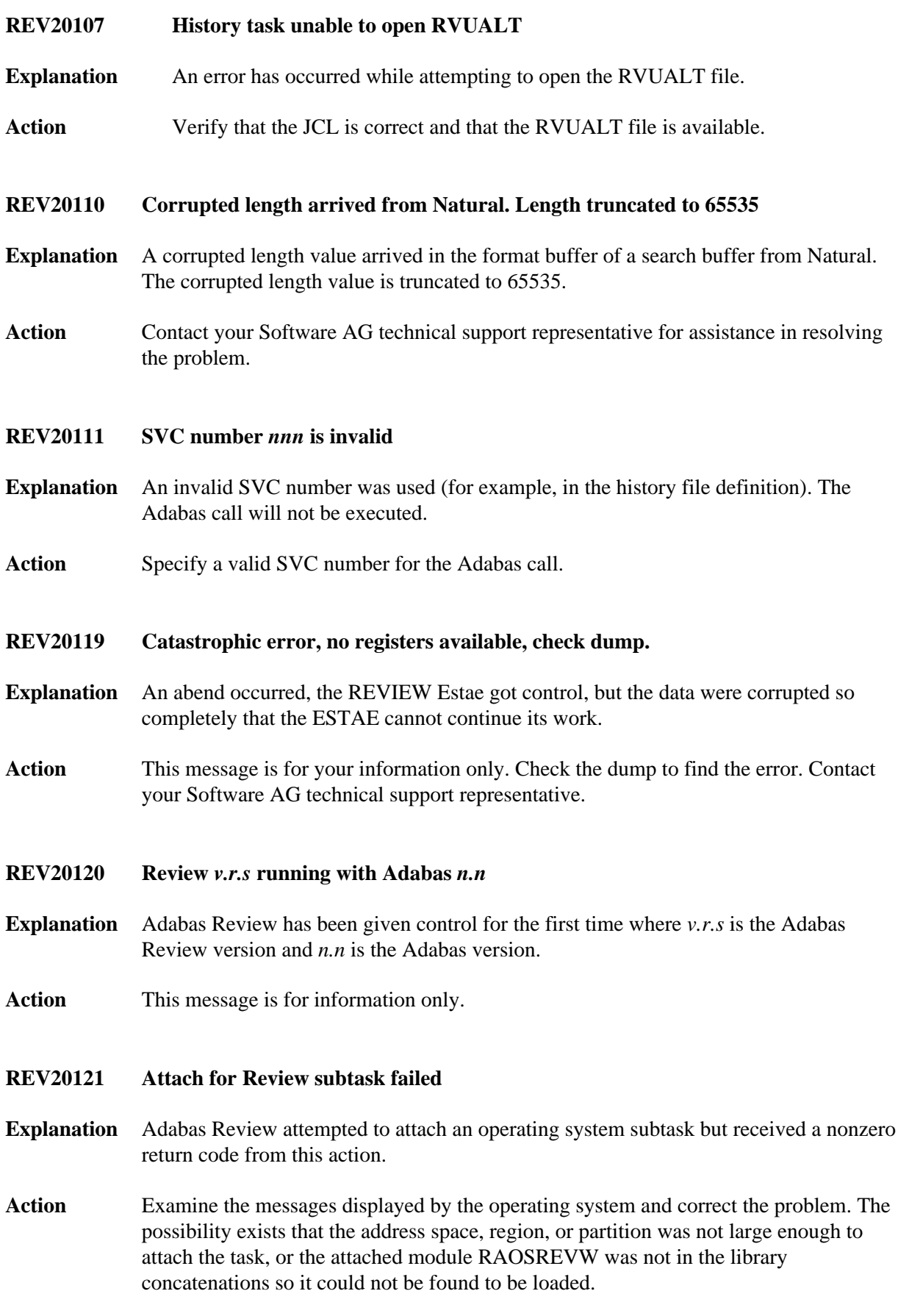

<span id="page-13-4"></span><span id="page-13-3"></span><span id="page-13-2"></span><span id="page-13-1"></span><span id="page-13-0"></span>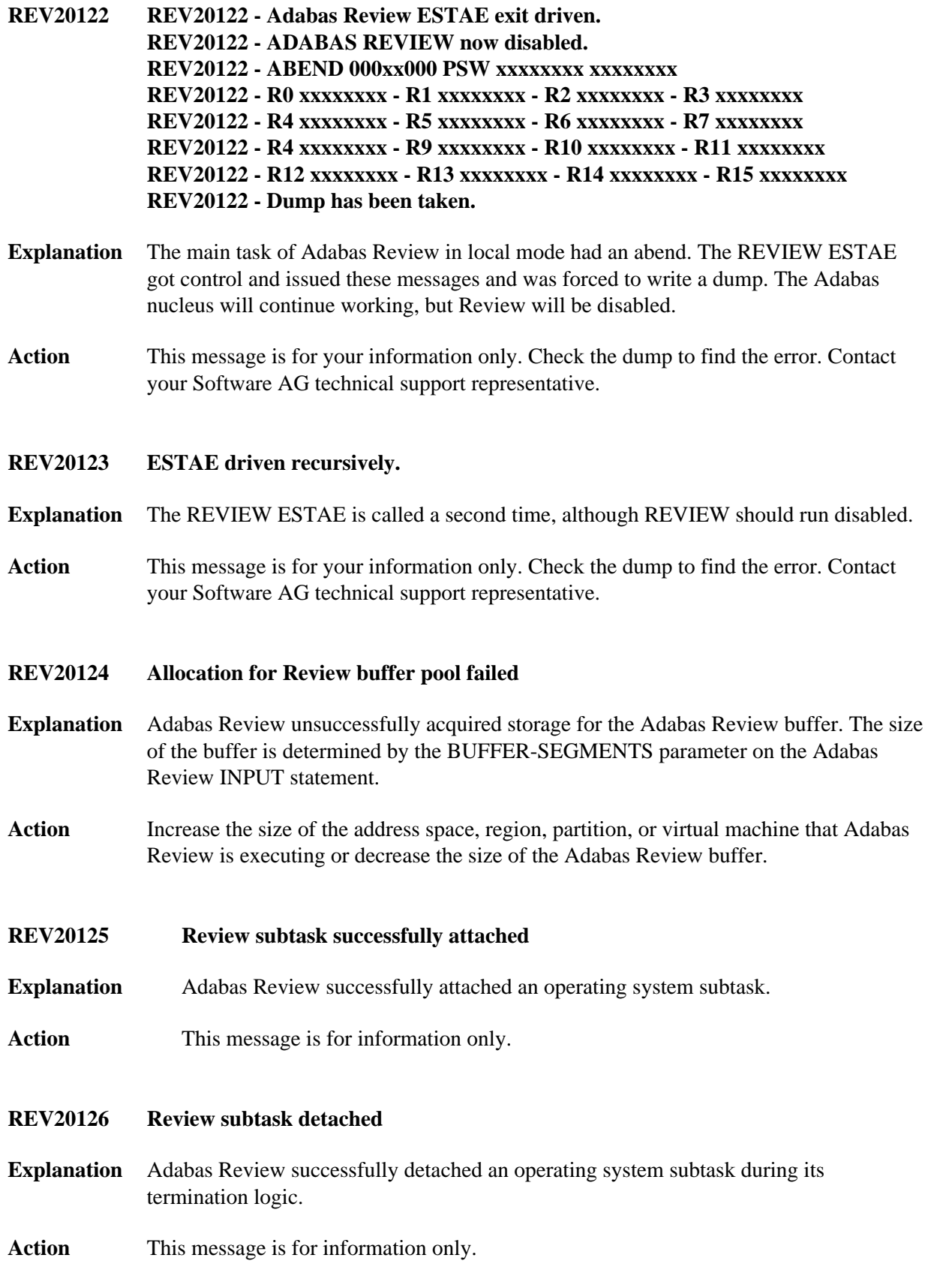

<span id="page-14-0"></span>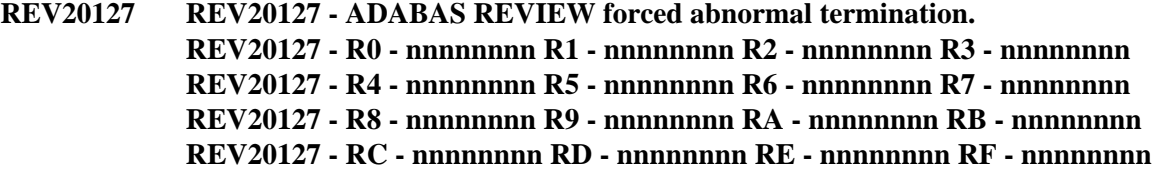

- **Explanation** The Review subtask REVIEWB or the Review batch module REVIEWB found an internal serious error. REVIEWB is disabled.
- Action This message is for your information only. Check the dump to find the error. Contact your Software AG technical support representative.

# <span id="page-14-1"></span>**REV20128 Attach for history subtask failed**

**Explanation** Adabas Review attempted to attach an operating system subtask but received a nonzero return code from this action.

Action Examine the messages also displayed by the operating system and correct the problem. The possibility exists that the address space, region, or partition was not large enough to attach the task, or the attached module was not in the library concatenations so it could not be found to be loaded.

- <span id="page-14-2"></span>**REV20129 History subtask detached**
- **Explanation** Adabas Review successfully detached an operating system subtask during its termination logic.
- **Action** This message is for information only.
- <span id="page-14-3"></span>**REV20130 History subtask successfully attached**
- **Explanation** Adabas Review successfully attached an operating system subtask.
- Action This message is for information only.
- <span id="page-14-4"></span>**REV20141 GETMAIN for spare area failed**
- **Explanation** This message indicates a specific phase of Adabas Review execution.
- <span id="page-14-5"></span>Action This message is for information only.

<span id="page-15-6"></span><span id="page-15-5"></span><span id="page-15-4"></span><span id="page-15-3"></span><span id="page-15-2"></span><span id="page-15-1"></span><span id="page-15-0"></span>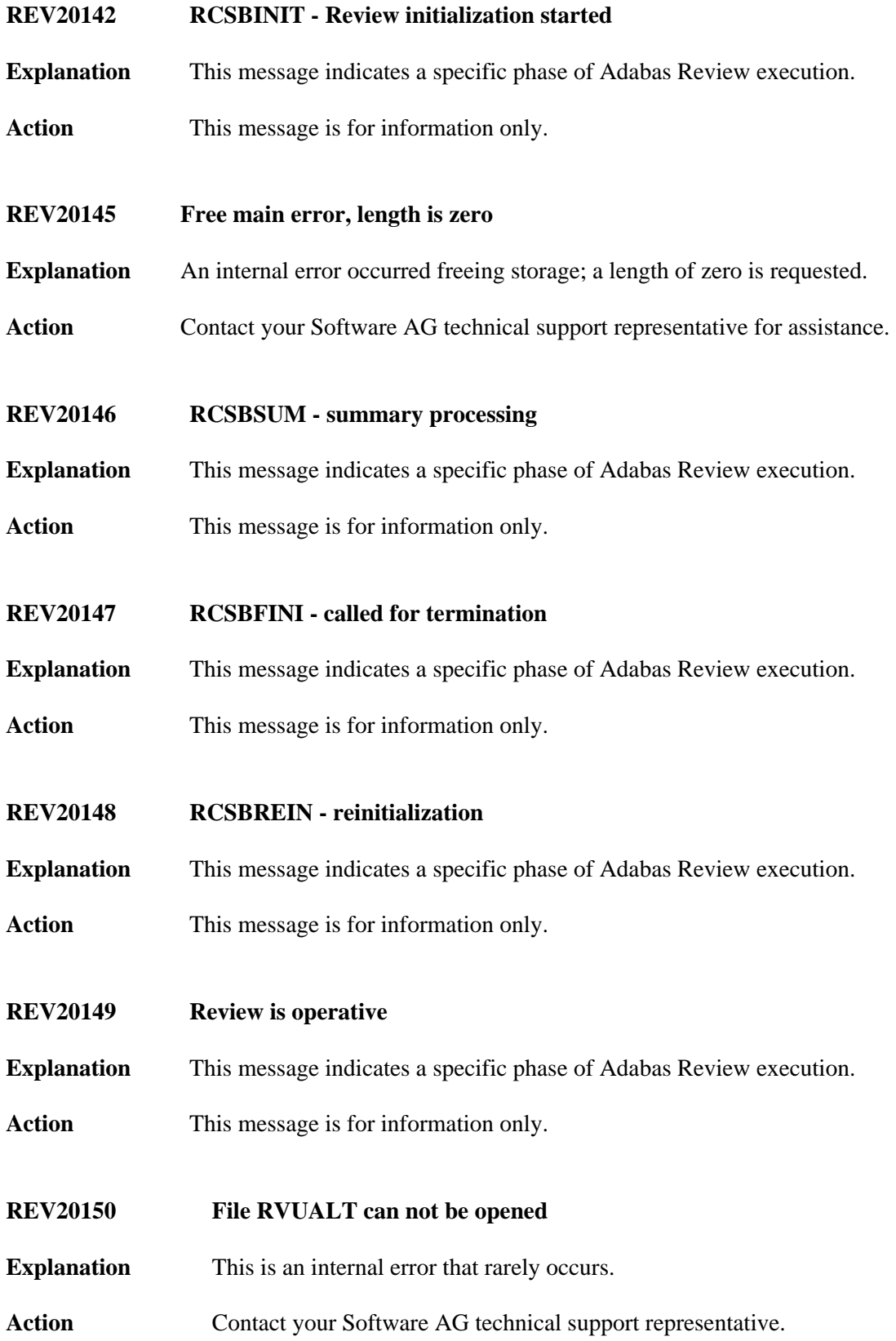

<span id="page-16-5"></span><span id="page-16-4"></span><span id="page-16-3"></span><span id="page-16-2"></span><span id="page-16-1"></span><span id="page-16-0"></span>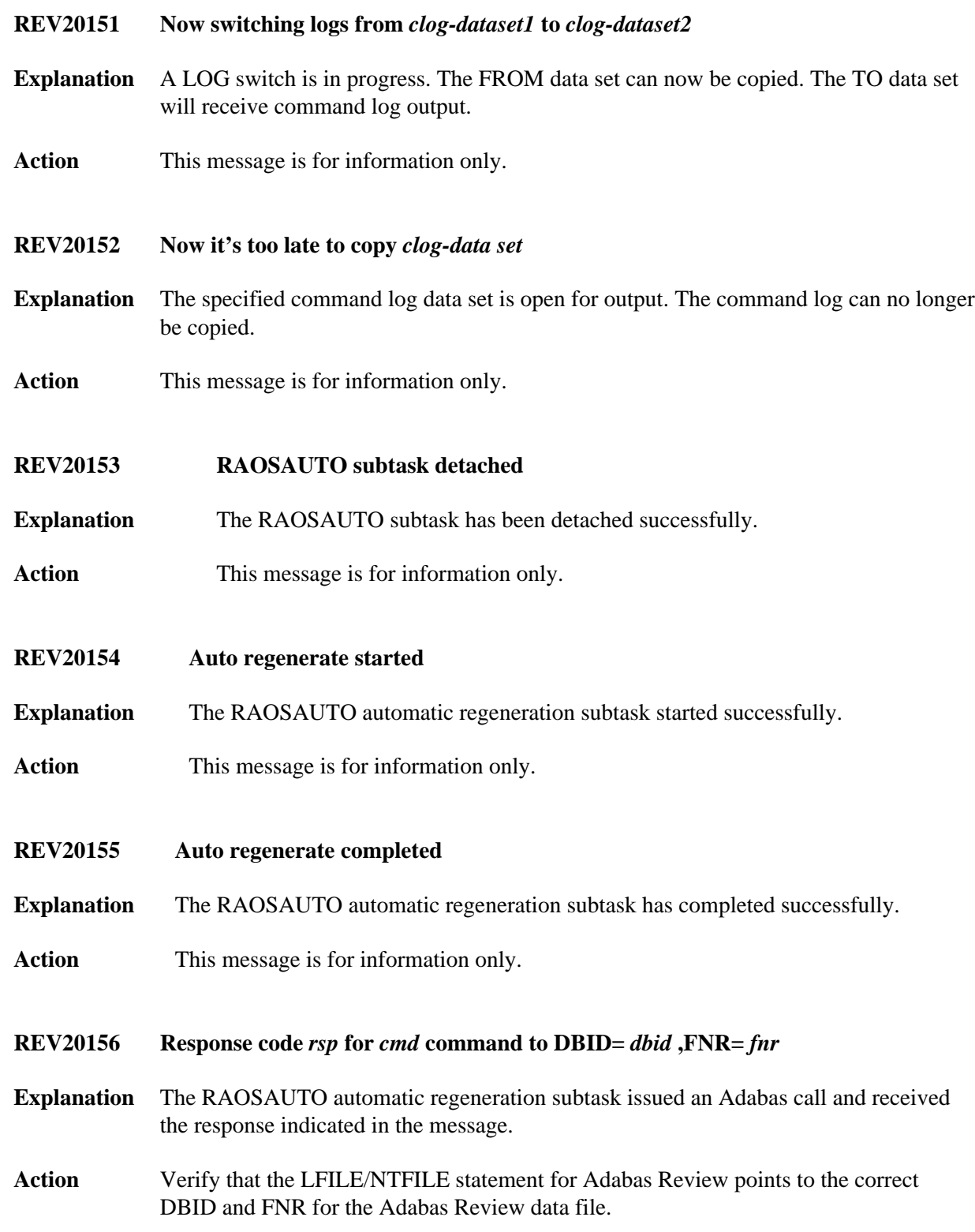

<span id="page-17-5"></span><span id="page-17-4"></span><span id="page-17-3"></span><span id="page-17-2"></span><span id="page-17-1"></span><span id="page-17-0"></span>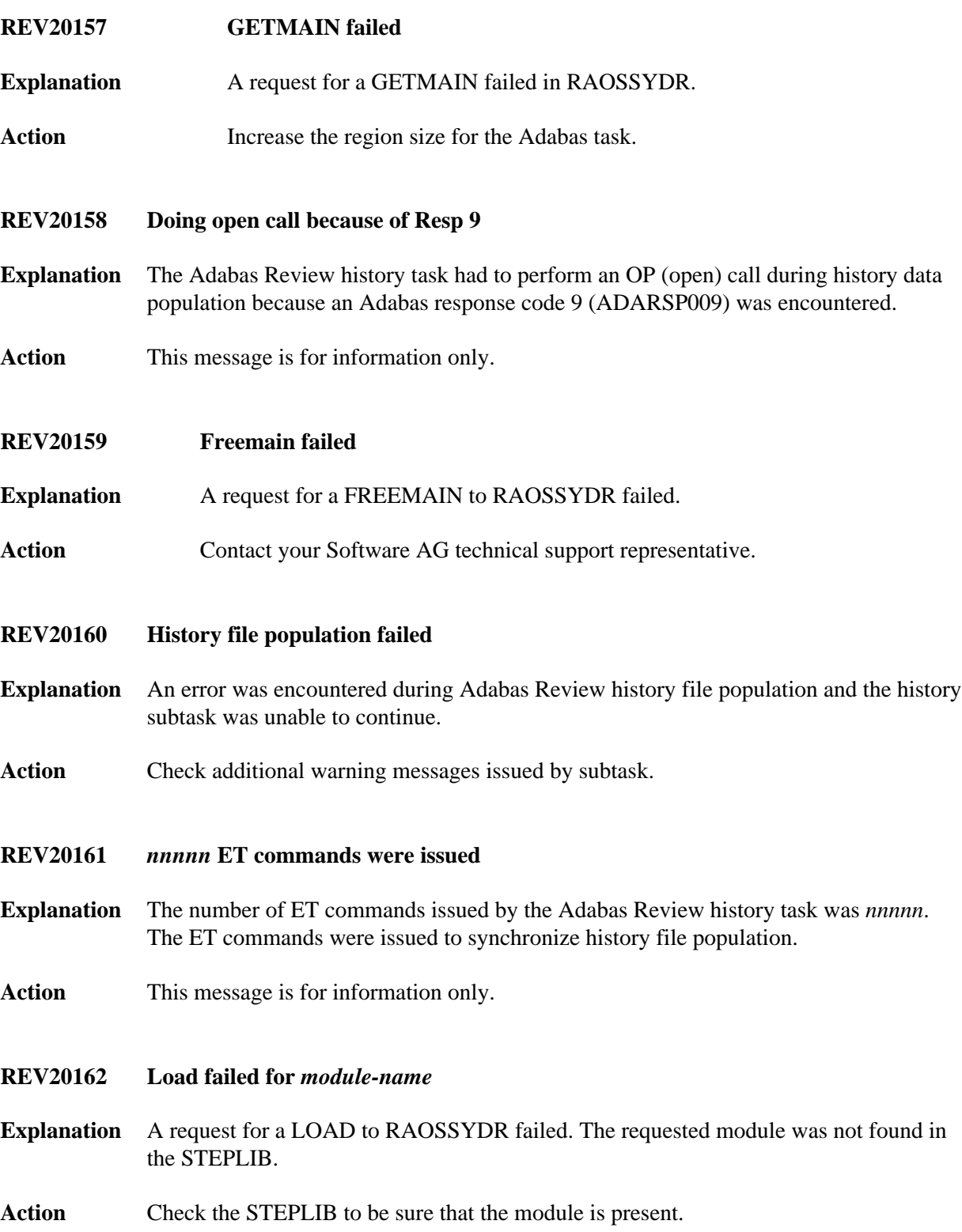

# <span id="page-18-4"></span><span id="page-18-3"></span><span id="page-18-2"></span><span id="page-18-1"></span><span id="page-18-0"></span>**REV20163 Immediate recovery for RVUALT required Explanation** The Adabas Review history task encountered an error during history file population and could not continue processing. **Action** Copy the RVUALT data file to another sequential data file and reinitialize Adabas Review. **REV20164 Open failed for** *xxxxxxxx* **Explanation** A request for an OPEN for DD or file name *xxxxxxxx* to RAOSSYDR failed. Action Check that the required DD card or FILEDEF is present in the task job stream. **REV20165 The value of field** *fieldname* **is** *value* **It is too big,** *trunc-value* **stored instead. Explanation** When storing data into the history file it was detected that the value (*value*) of the field listed in the message (*fieldname*) is bigger than the maximum field length allowed in the history file. Storing such a data can result in later Adabas response code 55 (ADARSP055). The value is therefore truncated (*trunc-value*) and stored instead. Action **Contact your Software AG support representative about this message to avoid this in** the future. **REV20166 Record to** *xxxxxxxx* **skipped, because > 32K Explanation** While writing a CLOG record, Adabas Review determined that the record was larger than 32767 bytes. Records larger than 32767 bytes are not written to the data set. The DD name or link name of the data set is given in the message (*xxxxxxxx*). This message is issued only one time. Action Contact your Software AG technical support representative. **REV20167 Big amount of storage requested. Explanation** More than 2 GB of storage was erroneously requested. **Action** Determine why such a large amount of storage was erroneously requested. If the problem persists, contact your Software AG technical support representative for assistance.

<span id="page-19-4"></span><span id="page-19-3"></span><span id="page-19-2"></span><span id="page-19-1"></span><span id="page-19-0"></span>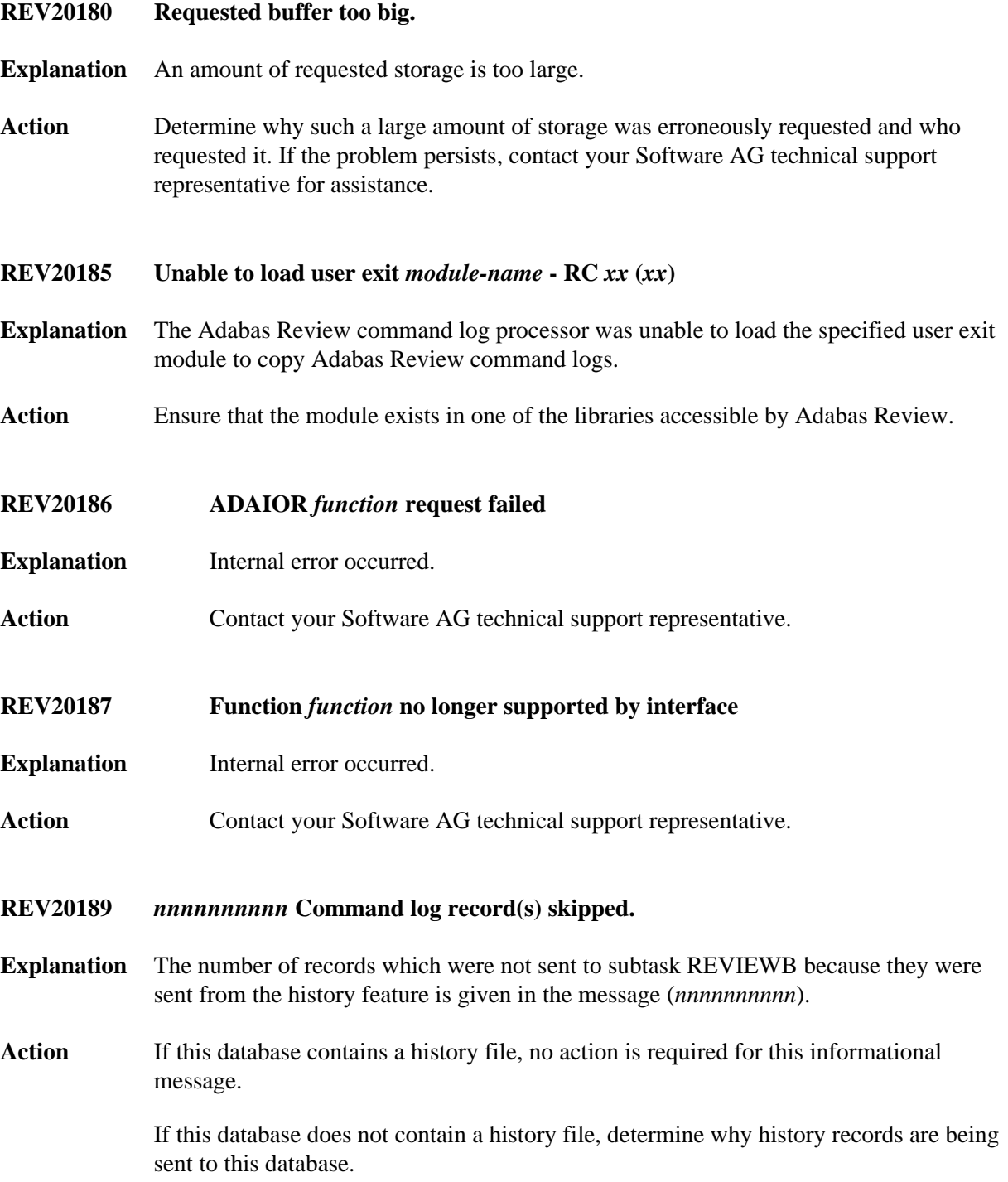

#### **REV20190 User parm error -** *text*

- **Explanation** A syntax error was recognized when file RVUFLD was read (custom reporting fields). Possible texts include the following:
	- CANNOT LOCATE USERFLD INVALID NAME PARAMETER INVALID INTYPE PARAMETER INVALID OUTTYPE PARAMETER INVALID HEADER PARAMETER INVALID ADANAME PARAMETER INVALID CALC PARAMETER PREVIOUS PARM LEN TOO LONG PREVIOUS PARM NOT NUMERIC DELIMITER <=>NOT FOUND KEYWORD MISSING OR NOT RECOGNIZED
- Action **Correct the syntax error and restart Adabas Review.**
- <span id="page-20-0"></span>**REV20191 Adabas** *vrs* **not supported**
- **Explanation** The current Adabas Review version does not run with the Adabas version.
- **Action** Check which Adabas Review version runs with your Adabas version.

#### <span id="page-20-1"></span>**REV20192 Only CLOGLAYOUT=5 or 8 supported**

- **Explanation** Adabas Review received erroneous CLOG records with CLOGLAYOUT not set to "5" or "8". Only CLOGLAYOUT=5 or 8 is supported.
- **Action** Verify that the setting of the Adabas nucleus ADARUN CLOGLAYOUT parameter is 5 or 8.

# <span id="page-20-2"></span>**REV20199 Old CLEX arrived**

- **Explanation** Adabas Review received a call from an Adabas version 8.1 (or earlier) database. The internal structure of the CLEX is converted to the new format of the CLEX.
- <span id="page-20-3"></span>Action No action is required for this informational message.

#### **REV20232 Report** *report-name status-message*

**Explanation** One of the following status messages applied to the specified report:

DEACTIVATED DUE TO MAXSTORE LIMIT EXCEEDED

The specified active report stopped collecting data because all storage space allocated by the MAXSTORE parameter has been used.

DEACTIVATED DUE TO STORAGE ALLOCATION FAILURE

The specified active report stopped collecting data because no more storage is available in the address space/partition.

ENCOUNTERED STORAGE ALLOCATION FAILURE, REINITIALIZATION SCHEDULED

The specified active report stopped collecting data because no more storage is available in the address space/partition. All reports will be reinitialized.

DEACTIVATED DUE TO HASH TABLE MANAGER INITIALIZATION ERROR

The specified active report could not collect data because of an error in the hash table manager.

DEACTIVATED DUE TO HASH TABLE MANAGER FIND ERROR

The specified active report could not collect data because of an error in the hash table manager.

DEACTIVATED DUE TO TERMINATION PROCESSING STORAGE ALLOCATION FAILURE

The specified active report could not perform termination processing because no more storage is available in the address space/partition.

HISTORICAL DATA COLLECTION DEACTIVATED DUE TO STORAGE ALLOCATION FAILURE

The specified report could not perform historical data collection because no more storage is available in the address space/partition.

**Action** Investigate the cause of the specific error. In the event of a failure in the hash table manager, contact your Software AG technical support representative.

# <span id="page-21-0"></span>**REV20233 Parameter error(s) encountered processing RVUEXI parameter file**

- **Explanation** Parameter error(s) were encountered when Adabas Review was processing the RVUEXI parameter file specified in the Adabas startup procedure.
- Action Refer to the RVUEXP output file to determine the parameters that were in error and correct the specified parameters.

### <span id="page-22-0"></span>**REV20234 Report suspended** *reportname*

- **Explanation** The report named in the message (*reportname*) was suspended for one of the following reasons:
	- The CL, PS, SU, or RF command was issued from within SYSREVDB.
	- The time specified in the INTERVAL option for the report was exceeded.
- Action No action is required for this informational message. To switch this message on or off, apply the optional zap RY45*s*003, where *s* is the system maintenance level of Adabas Review you have installed.

# <span id="page-22-1"></span>**REV20235 Report restarted** *reportname*

**Explanation** The report named in the message (*reportname*) was restarted automatically after a suspension because the report RESTART option is set to "Y".

> If a report is suspended with the SU command within SYSREVDB, it is restarted no matter how the RESTART option is set.

Action No action is required for this informational message. To switch this message on or off, apply the optional zap RY45*s*003, where *s* is the system maintenance level of Adabas Review you have installed.

# <span id="page-22-2"></span>**REV20236 Report started** *reportname*

- **Explanation** The report named in the message (*reportname*) was started as an autostarted report during Adabas Review startup, manually, or after the RF command was issued within SYSREVDB.
- **Action** No action is required for this informational message. To switch this message on or off, apply the optional zap RY45*s*003, where *s* is the system maintenance level of Adabas Review you have installed.

# <span id="page-22-3"></span>**REV20238 Report MAXK suspended** *reportname*

**Explanation** The report named in the message (*reportname*) was suspended because the storage maximum specified in the MAXK report option was exceeded.

If the report RESTART option is set to "N", message REV20232 is also printed.

<span id="page-22-4"></span>Action No action is required for this informational message. To switch this message on or off, apply the optional zap RY45*s*003, where *s* is the system maintenance level of Adabas Review you have installed.

#### **REV20239 Field** *fldname* **is not a client report field**

**Explanation** The field name given in the message (*fldname*) was requested for a client report, but is not valid for client reports.

Adabas Review processing continues normally, but the values for the field are empty.

Action Remove the field from the client report.

# <span id="page-23-0"></span>**REV20241 A buffer will not fit into LORECR**

- **Explanation** During conversion of log records to the Adabas Review internal command log record (LORECR) format, a buffer would not fit into LORECR due to LORECR size limitations. The information of this buffer is cut and you may not be able to find the desired buffer information in the report output.
- Action If the data in the affected buffer is not used in a report definition, this error can be ignored as it causes no consequences. However, if this error causes data to be missing, contact your Software AG technical support representative for assistance.

# <span id="page-23-1"></span>**REV20253 This version of ADATMZ does not support all features ADATMZ version is** *v.r.s*

- **Explanation** The module ADATMZ was loaded from either the WAL or the ADA library. The ADATMZ version loaded does not support all of the features needed for the current Adabas Review version. The current version of ADATMZ is given in the message (*v.r.s*).
- <span id="page-23-2"></span>**Action** Check the Adabas Review version to find out more about the new features and, if necessary, specify a newer WAL or ADA library to obtain the newer version of the ADATMZ module.

#### **REV20255** *parameter* **set too low or missing**

**Explanation** The parameter of the INPUT statement named in the message (*parameter*) is set too low or is not coded. Possible parameters that may appears in this message are the BUFFER-SEGMENTS parameter, the BUFFERS-4K parameter, or the BUFFERS-32K parameter. The following table describes these parameters further:

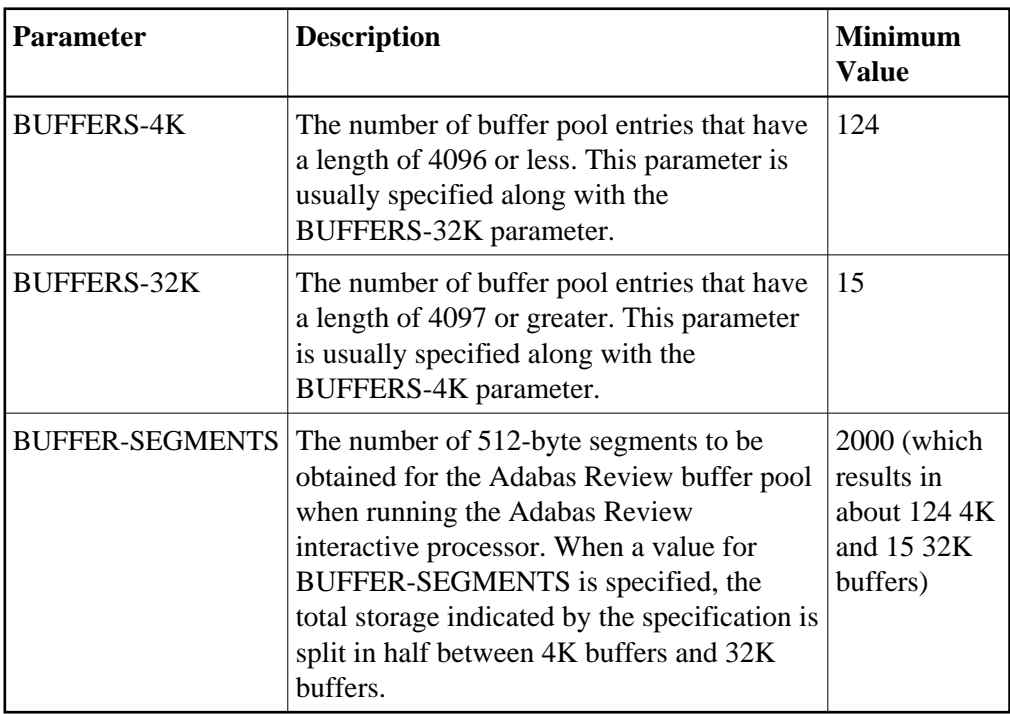

Adabas Review runs with the minimum value setting of these parameters. However, if this setting is too small for a hub environment running Trans-port, command log records might be lost.

For more information about the INPUT statement, read *INPUT Statement*, in the *Adabas Review User's Guide*.

Action Increase the value setting of the buffer parameters, as described above.